# Oracle 11g Enterprise

A cura del docente Giuliano Pellegrini Parisi - © 2009

Copyright e diritti d'autore

Oracle è un marchio registrato di Oracle Corporation e/o filiali Copyright © 1995-2009. Tutti i diritti sono riservati.

Definizione di database

Cosa è un database?

Un database è un insieme di programmi che gestiscono dati memorizzati in file permettendo quindi di lavorare su file di dati.Un database Oracle è composto molti file di dati all'interno dei quali vengono salvate le informazioni.

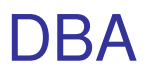

## Cosa è il DBA?

Il DataBase Administrator ossia DBA è la persona incaricata della gestione del database in tutti i suoi aspetti, dalla creazione alla manutenzione, dal backup al recovery dei dati.

#### Tabelle di dati

Un database memorizza tutte le informazioni in tabelle legate da vincoli referenziali.Ogni tabella è composta da righe e colonne.

TAlunno

TNumeroTelefono

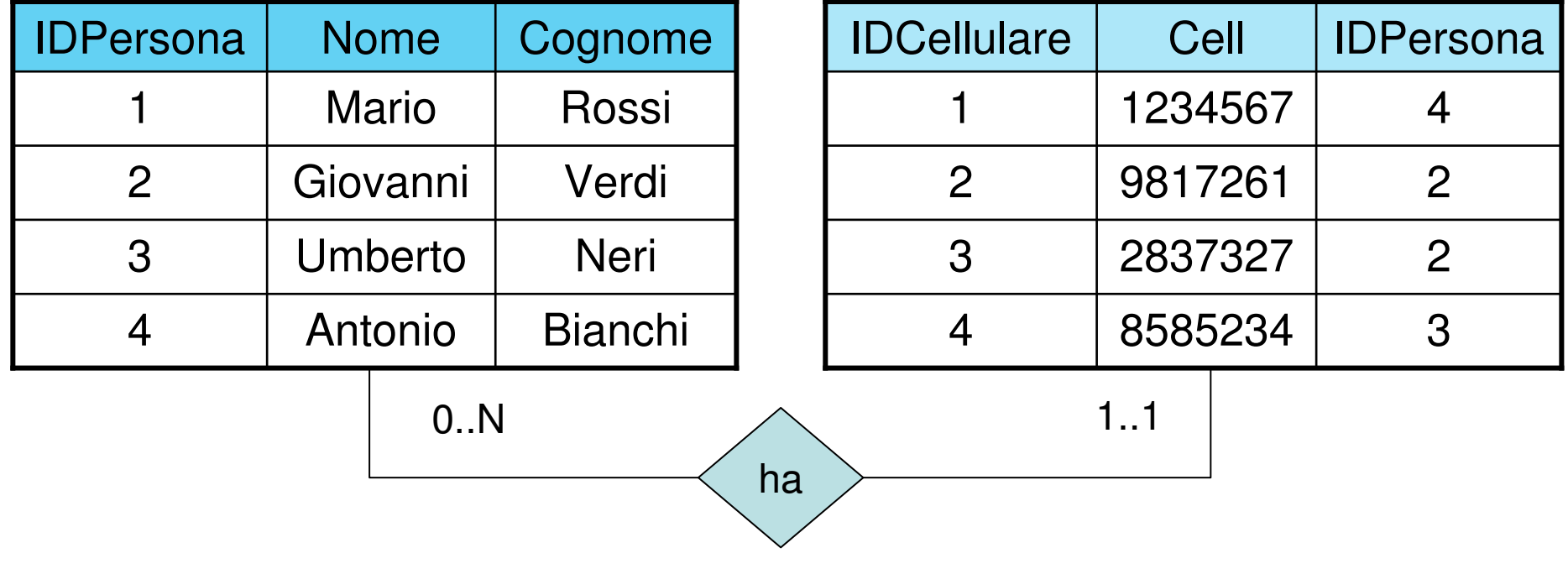

http://www.itiserale.it

#### Tabelle di dati

Un database Oracle è progettato per fare in modo che i dati presenti in una tabella come ad esempio TAlunno o TNumeroTelefono non vengano memorizzati in un unico file di dati ma in una serie di file di dati raggruppati in unità più grandi chiamate Tablespace.

Cosa succederebbe se una tabella chiamata per esempio TAlunno contenente 2GB di dati memorizzasse i dati in un unico file di dati? Potrebbe accadere che in caso di danneggiamento del file di dati, tutto il contenuto della tabella diventi irrecuperabile, per evitare questo una tabella può salvare i dati in Tablespace diversi permettendo la ripartizione delle informazioni in molti file di dati.In caso di danneggiamento di alcuni file di dati siprocederà al recupero del Tablespace che contiene il file di dati danneggiato.

La gestione dei Tablespace a partire da Oracle9i è affidata ad Oracle Managed Files conosciuto con l'acronimo OMF.

Questa suite permette al DBA di lavorare sui Tablespace in modo semplice e di rimuoverli in modo completo dal disco fisso senza dimenticare nessun file associato.

#### Creazione dei Tablespace

Il DBA può decidere quali Tablespace creare per una tabella tramite la seguente istruzione DDL SQL.

```
create table TAlunno(id int not null,
 nome varchar2(30),cognome varchar2(30))partition by range (cognome)(partition values less than ('M') tablespace tab1,
partition values less than (maxvalue) tablespace tab2);
```
Nel Tablespace chiamato "tab1" vengono memorizzati tutti gli id,nome e cognome per i quali quest'ultimo inizia con una lettera minore di 'M'. In tutti gli altri casi i dati vengono memorizzati nel Tablespace chiamato "tab2".

http://www.itiserale.it

In un database Oracle oltre ai file di dati nei quali si trovano le informazioni dell'utente, esistono dei file di sistema necessari al corretto funzionamento del database stesso.

Tali file di sistema appartengono a dei Tablespace di sistema che sono:

- SYSTEM
- SYSAUX
- UNDO
- USERS
- TEMP

Supponiamo di avere l'utente Oracle "Mario" <sup>e</sup> "Giovanni".

Mario crea la tabella TPremi mentre Giovanni crea la tabella TPiatti. Tutto quello che crea Mario sarà visibile solo a Mario,analogo discorso vale per Giovanni.

Tutti gli oggetti di Mario verranno memorizzati in uno schema chiamato "Mario" mentre gli oggetti di Giovanni verranno memorizzati in un altro schema chiamato "Giovanni".

In poche parole, lo schema ha lo stesso nome dell'utente Oracle e contiene tutti gli oggetti da lui creati.

Il dizionario dei dati chiamato "data dictionary" viene utilizzato da Oracle per memorizzare tutti gli utenti autorizzati a connettersi al database e i file necessari ad utilizzare il database e tutte le informazioni utili al DBA per un corretto managment dell'intera piattaforma.

### Tablespace SYSTEM

Viene creato automaticamente quando create il database. Questo tablespace contiene il dizionario dei dati "data dictionary" ossia l'elenco completo di tutti gli oggetti presenti all'interno del database stesso partendo ovviamente dalle tabelle.

Fate attenzione perché il data dictionary contiene le informazioni in merito al nome della tabella, i nomi e i tipi delle varie colonne ma non i dati che come sapete sono memorizzati nei file di dati.

Tablespace SYSAUX

Questo Tablespace viene creato in ausilio al tablespace SYSTEM per operazioni varie di managment.

#### Tablespace TEMP

Questo Tablespace serve per memorizzare dei dati temporanei generati da operazioni SQL.

E' possibile evitare la creazione di questo tablespace da parte del DBA in fase di creazione dell'utente Oracle.

#### Tablespace USERS

Questo Tablespace serve per memorizzare i dati e gli oggetti di un qualsiasi utente Oracle al quale corrisponde uno schema con il medesimo nome.

- Ricordo che l'utente Oracle "Mario" avrà lo schema "Mario".
- Per default a tutti i nuovi utenti viene assegnato questo tablespace.

Se non ci fosse questo tablespace, i dati e gli oggetti dovrebbero venire memorizzati nel tablespace SYSTEM, andando contro le "good practice" che la stessa Oracle consiglia.

Questo Tablespace serve effettuare il meccanismo di "Rollback" dei dati ossia il ripristino delle vecchie informazioni nel caso si verifichino errori generici nella gestione dei nuovi dati.

### Livello logico e livello fisico

#### Oracle Database

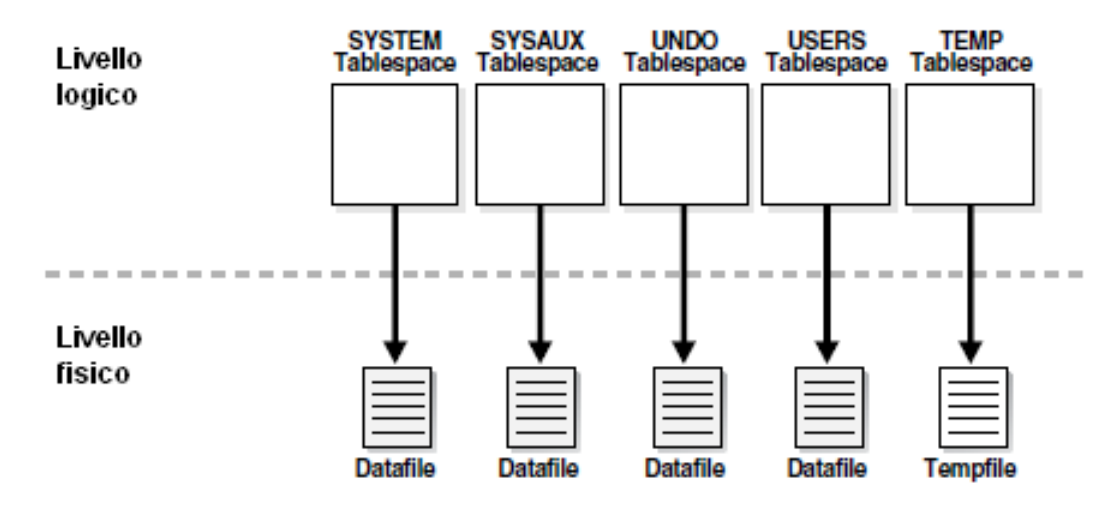

Un database Oracle è quindi composto da tablespace di sistema come da immagine e da tablespace creati dall'utente Oracle in fase di creazione della tabella.Tutti i tablespace fanno parte del livello logico. Tutti i file di dati che compongono un tablespace fanno parte del livello fisico.

### Struttura di un Tablespace

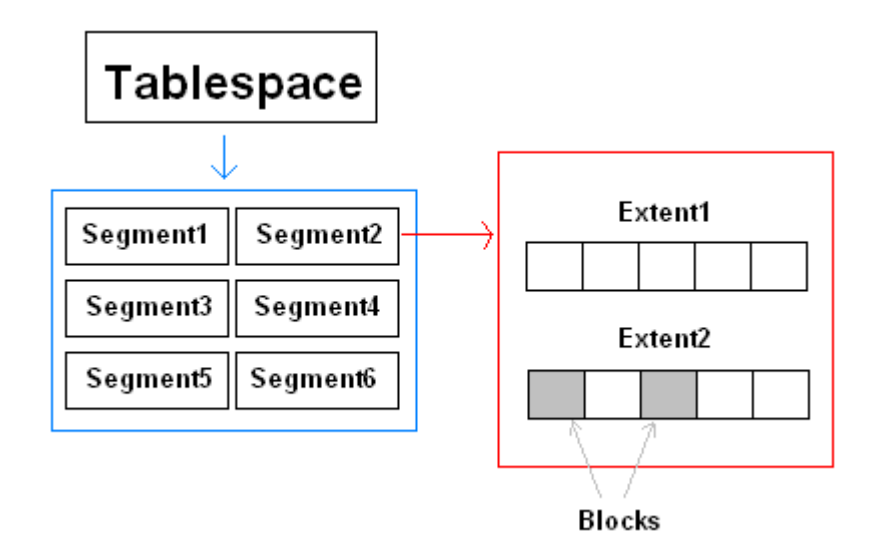

Un Tablespace è composto da un gruppo di Segment i quali a sua volta sono raggruppati in Extent che consistono in uno o più Blocks. Lo spazio di allocazione utilizzato è l'Extent quando l'utente crea nuovi oggetti nel database. La dimensione di un Blocks viene definito in fase di configurazione del database e di solito è un multiplo dei blocchi del sistema operativo per agevolare le operazioni di I/O verso il disco fisso.

Un Segment rappresenta un oggetto del database come ad esempio tabelle ed indici.

### Tipi di Segment

Esistono quattro tipi di segmenti nel database Oracle.

- Data Segment
	- $\bullet$ Data Segment for Partition Table
	- Data Segment for Clustered Table•
- Index Segment
- Temporary Segment
- Rollback Segment

#### Data Segment

Ogni singola tabella viene memorizzata in un unico Data Segment il quale è composto da più Extent. Nel caso che l'account Oracle come da slide numero 9 abbia partizionato la tabella in più tablespace,allora la tabella in questione appartiene obbligatoriamente a piùData Segment.

Analogo discorso vale se la piattaforma Oracle lavora in cluster distribuendo la tabella su più nodi cluster. Non vi preoccupate se non avete chiaro il discorso dei Cluster, verrà ripreso in seguito.

#### Index Segment

Un indice nel mondo dei database serve per ricercare più velocemente le informazioni memorizzate all'interno di una tabella.Ogni singolo indice viene memorizzato in un Index Segment e nel caso di tabelle partizionate o clustered, l'indice sarà memorizzato in piùIndex Segment.

### Temporary Segment

Questo segmento viene utilizzato per effettuare operazioni temporanee sui dati che necessitano spazio sul disco.

Un classico esempio di operazioni è l'ordinamento dei dati di una tabella che non trova spazio in memoria e quindi viene utilizzato questo segmento per la soladurata dell'operazione.

A partire da Oracle 10g, questo segmento esiste solo nel tablespace SYSTEM e serve per il ripristino delle vecchie informazioni.In tutti gli altri casi, i normali utenti Oracle potranno usufruire del Tablespace UNDO peril Rollback dei dati. La gestione del Rollback in questo tablespace avviene tramite un gestore automatico chiamato"Automatic Undo Managment".

La tecnica "dictionary managed" è ormai sconsigliata e vecchia perché memorizza tutti i gli Extent nel "data dictionary" creando quindi un collo di bottiglia.

Inutile ricordare poi che il dizionario dei dati è contenuto nel tablespace SYSTEM andando quindi contro alle "good practice" di Oracle. La tecnica "locally managed" è quella di default ed alloca spazio in termini di Extent nei vari tablespace che l'utente Oracle ha creato.

Oracle possiede una particolare serie di file di dati appartenente alla famiglia dei "Redo Log files" conosciuti con il nome di "Registri delle transazioni".

Cosa succede se un errore generico mi modifica il valore di un dato in modo sbagliato?

La risposta più semplice è tornare alla situazione di partenza ossia effettuare il Rollback dei dati. I Redo Log aiutano nel rispristino dei dati.

Ogni database Oracle deve avere almeno due Redo Log che lavorano in modo circolare i quali a turno memorizzano tutte le transazioni che accadono sul database.

Quando il primo Redo Log è saturo vi è una commutazione sul secondo Redo Log e quando questo è saturo commuta nuovamente sul primo.

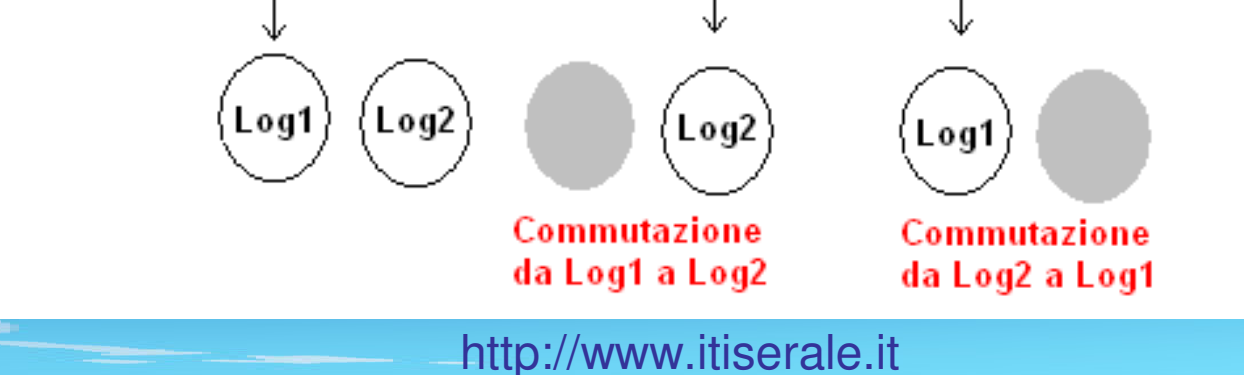

#### Redo Log files chiamati Registri delle transazioni

Quando si crea un database è possibile configurarlo in due modalità:

#### •ARCHIVELOG

In questa modalità, prima che il Redo Log saturo venga sovrascritto, viene eseguita una copia del suo contenuto sul disco fisso, in questo modo saràsempre possibile effettuare qualsiasi operazione di Rollback

•NOARCHIVELOG

In questa modalità il contenuto del Redo Log saturo viene sovrascritto.

Inutile dire che la modalità ARCHIVELOG offre più garanzie di data recovery. Quando si verifica la commutazione tra due Redo Log, Oracle esegue un programma (processo server) chiamato CHECKPOINT (CKPT).

#### Il CheckPoint CKPT

Quando si verifica la commutazione tra due Redo Log, Oracle esegue un programma (processo server) chiamato CHECKPOINT (CKPT).

Il Log Writer (LGWR)

Il programma (processo server) che ha ilcompito di scrivere e leggere nei Redo Log si chiama Log Writer ed è indicato con l'acronimo LGWR.

Come sappiamo Oracle usa una serie di file di dati classificati in Tablespace per memorizzarele informazioni.Durante le normali operazioni, i dati vengono manipolati in memoria RAM (Heap) e non vengono subito sincronizzati nei file di dati.Questo perché le operazioni di I/O sono 1000 volte più lente rispetto la RAM. In questa situazione abbiamo dei cosidetti "dati sporchi" in RAM chiamati "dirty-data".

Il DataBase Writer (DBWR)

Il programma (processo server) che ha il compito di scrivere i "dirty-data" dalla RAM nei rispettivi files di dati si chiama DataBase Writeril cui acronimo è DBWR.

Ogni quanto lasso di tempo il DBWR esegue la sincronizzazione tra RAM e files di dati?

Ogni volta che viene eseguito il programma CKPT ossia ad ogni commutazione di Redo Log.

#### I Control Files

Ogni database Oracle deve avere almeno due control files nel caso uno di rovinasse. Questi files servono a garantire l'integrità del database e contengono delle informazioni chiave per il recovery dei dati come ad esempio il numero di Redo Log ed il numero di gruppi. Oracle controlla questi files e nel caso trova degli errori impedisce l'uso del database.Tutti i control files vengono aggiornati ad ogni CKPT ossia ad ogni commutazione di Redo Log. Il System Monitor (SMON)

Questo programma (processo server) viene eseguito in automatico all'avvio da Oracle ed esegue operazioni di recupero del database nel caso siano riscontrati dei problemi.

#### Il Process Monitor (PMON)

- Questo programma (processo server) entra in azione quando un utente connesso al database Oracle, accidentalmente si disconnette per ragioni varie.
- Tutte le risorse che Oracle aveva messo a disposizione per tale utente resterebbero impiegate inutilmente, in tale ottica il processo PMON ha il compito di liberare tali risorse e quindi mantenere sempre performante il sistema.

#### Il Process Archiver (ARCH)

Quando create un database Oracle in modalità ARCHIVELOG, significa che volete mantenere copia dei Redo Log ad ogni CKPT. Il programma (processo server) che ha il compito di copiare tutto il contenuto del RedoLog prima della sovrascrittura è il Process Archiver conosciuto con l'acronimo ARCH. La copia del contenuto dei Redo Log filesprende il nome di Archive Log files.
## Multiplexing Redo Log files

Nelle nuove installazioni dei database Oracle 10g/11g, il server di database crea di base tre Redo Log. E' possibile poi creare dei gruppi di Redo Log chiamati "Multiplexing Redo Log Files" nei quali inserire automaticamente i tre Redo Log che il sistema ha creato in fase di installazione.In poche parole, possiamo avere per ogni gruppo tanti Redo Log e quando il primo gruppo è pieno si passaautomaticamente al secondo e così via fino a tornare al

primo gruppo. Il passaggio da un gruppo all'altro si chiama "Multiplexing".

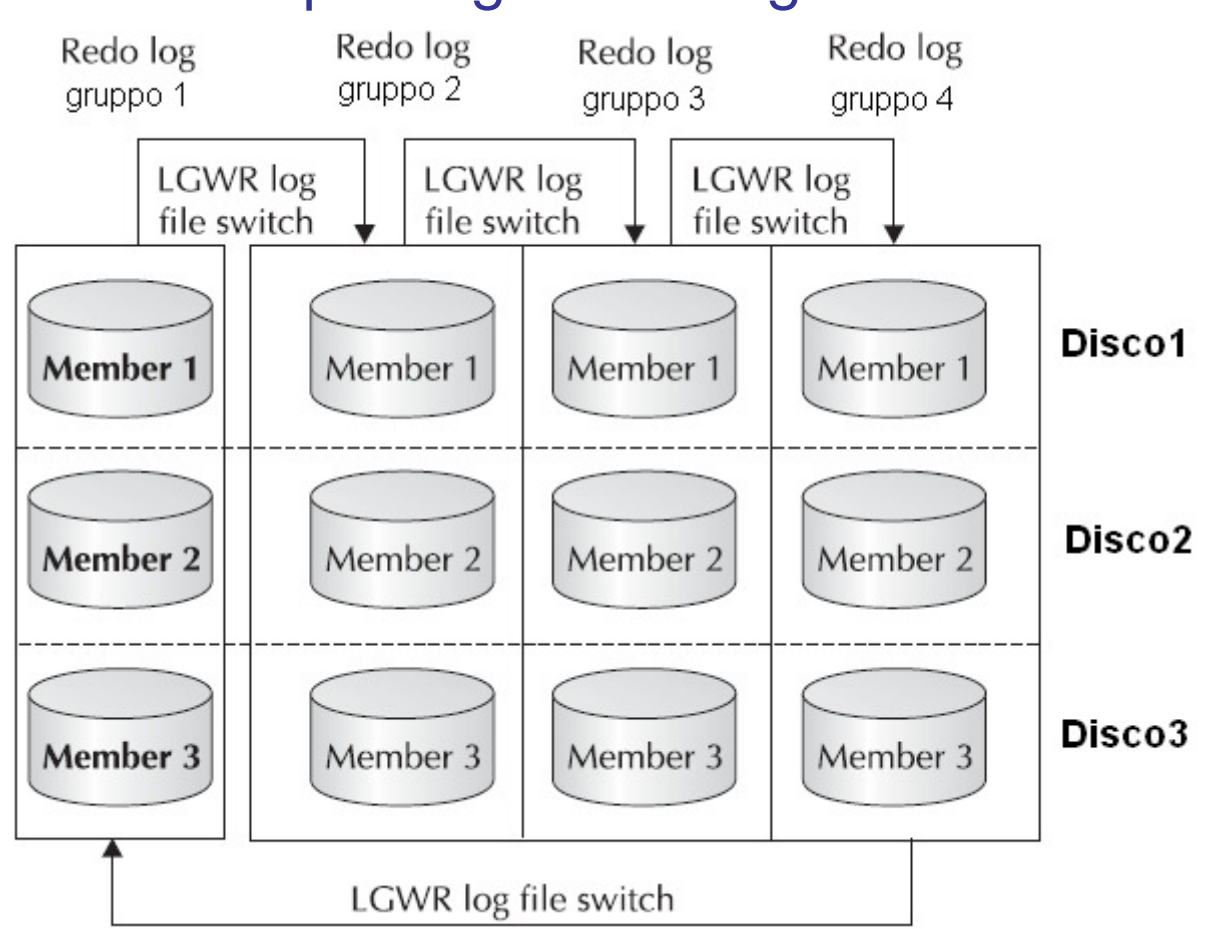

#### Multiplexing Redo Log files

In questo esempio ho 4 Gruppi con 3 Redo Log caduno. Il servizio server LGWR ha accesso in lettura/scrittura ai vari Redo Log contenuti nei gruppi e commuta quando il gruppo è pieno. Si noti che è possibile memorizzare i Redo Log su unità disco separate per aumentare il "fault-tolerance."

http://www.itiserale.it

Il Process Lock (LCKn)

Quando avete un DataBase Oracle distribuito su più server i quali necessitano di comunicare tra loro, si utilizzano una serie di programmi ad hoc del tipo:

LCK0,LCK1,LCK2,…,LCKn

Il numero di processi eseguiti dipende dal numero di interazioni tra i vari server della rete. Il Process Recoverer (RECO)

Supponete di avere una filiale a Milano e l'altra a Tokio e volete sincronizzare delle tabelle di dati tra i due database delle due filiali.

Alle ore 03:00 am a Tokio scatta un blackout è la linea ADSL cessa di funzionare.

Il processo di sincronizzazione termina in modo incompleto il suo lavoro. Nel momento in cui la linea ADSL torna disponibile, il Process Recoverer (RECO) avrà il compito di portare a termine la sincronizzazione verificando quali transazioni non sono ancora state completate. Le transazioni incomplete restano in standby finché RECO non le gestisce.

Configuration Core di Oracle

Quando create un database Oracle dovete scegliere la tipologia di lavoro più idonea al database stesso.Le tipologie possibili sono:

1. Dedicated Server

2. Multi-Thread Shared Server (MTS)

#### Oracle Dedicated Server

Quando avete la certezza che il database Oracle sarà soggetto ad un numero limitato di connessioni utente, allora la tipologia "Dedicated Server" è la più prestante dato che garantisce che ogni richiesta client sia gestita da un processo server dedicato in RAM sul server didatabase Oracle. Si veda il grafico sottostante.

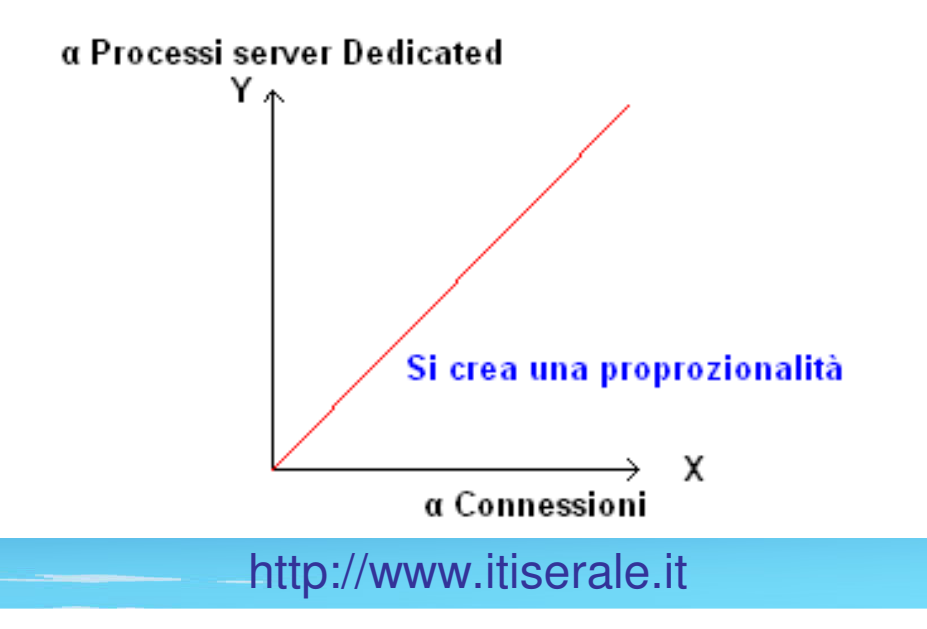

La situazione che si crea è quindi una proporzionalitàdiretta tra le richieste client e i processi server che Oracle alloca automaticamente per soddisfare i client.Ovviamente questa tipologia garantisce grandi prestazioni dato che ogni client è "servito" da un processo server dedicato ma ha come limite che se il numero di connessioni client aumentano vertiginosamente c'è il rischio di saturare lo spazio di memoria heap con un conseguente degrado delle prestazioni.

Tale tipologia deve essere valutata con attenzione.

#### Oracle Dedicated Server

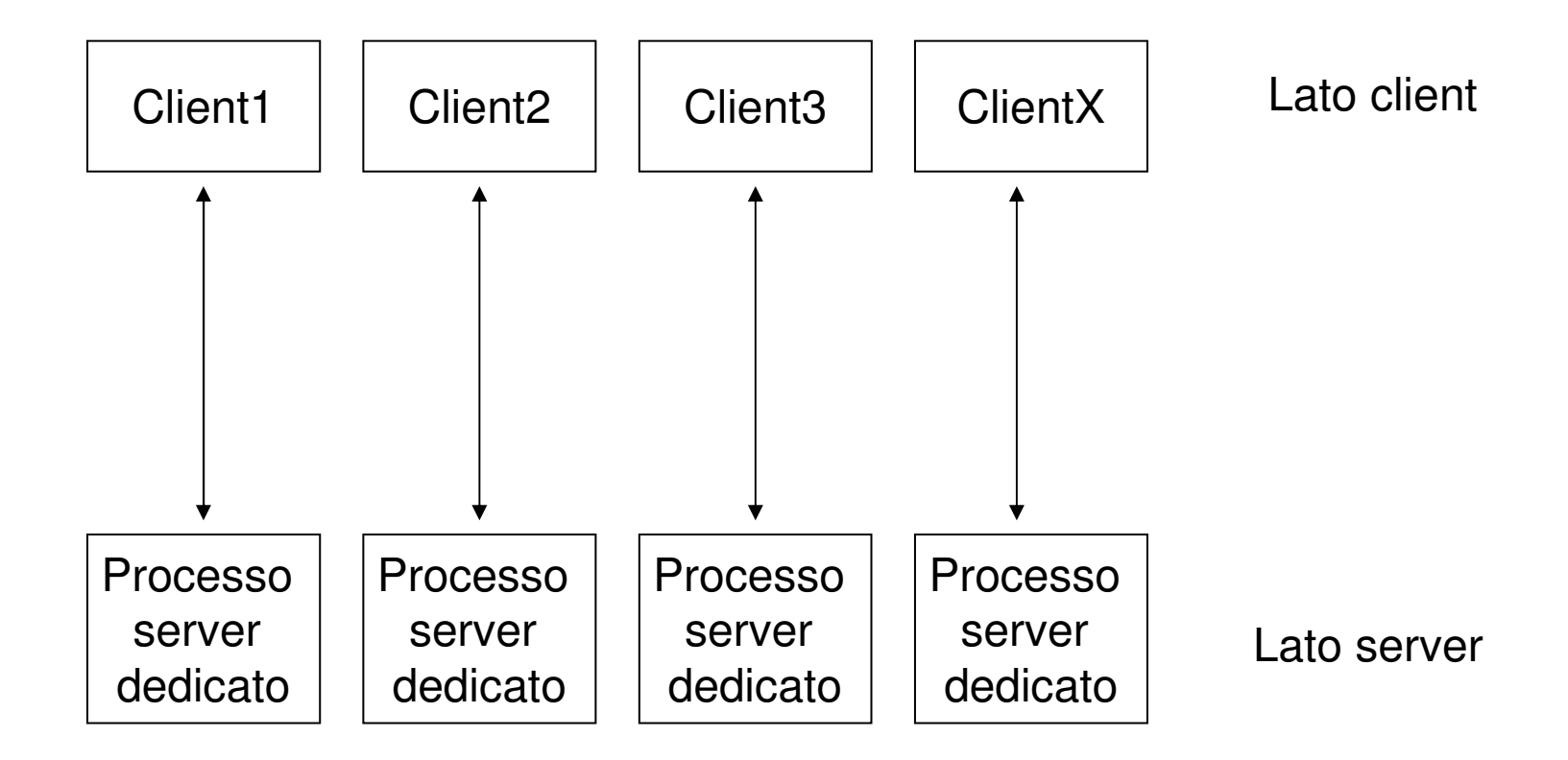

Quando avete la certezza che il database Oracle saràsoggetto ad un numero elevatissimo di connessioni utente, allora la tipologia "Multi-Thread Shared Server"è la più prestante dato che garantisce che ogni connessione client sia gestita da un pool di processi server precedentemente creati dal database Oracle.Tutte le richieste client vengono veicolate in una coda di richiesta alla quale hanno accesso tutti i processi server presenti in memoria. E' ovvio che lo stesso processo server potrà condividere diverse connessioni client. Le risposte da parte del processo server finiscono in una coda delle risposte.

#### Oracle Multi-Thread Shared Server

E' importante capire che nella tipologia MTS, l'interazione tra il processo server e la connessione client presente nella coda delle richieste non avviene in modo diretto, ma passa attraversoun programma (processo server) chiamato DISPATCHER (DSPn) che funge da "intermediario" tra le due parti. Il DSP inoltra la richiesta del client nella coda delle richieste alla quale accede il processo server che elabora la richiesta per poi salvare la risposta nelle code delle risposte dalle quali il Dispatcherpreleva la risposta stessa inoltrandola al client inziale. In una configurazione MTS saranno attivi moltissimi processi DSP, ecco perché ho voluto usare il pedice "n" nella definizione dell'acronimo.

Esiste una serie di code delle risposte proprio per la dimensione stessa della risposta che varia da richiesta a richiesta.

http://www.itiserale.it

#### Oracle Multi-Thread Shared Server

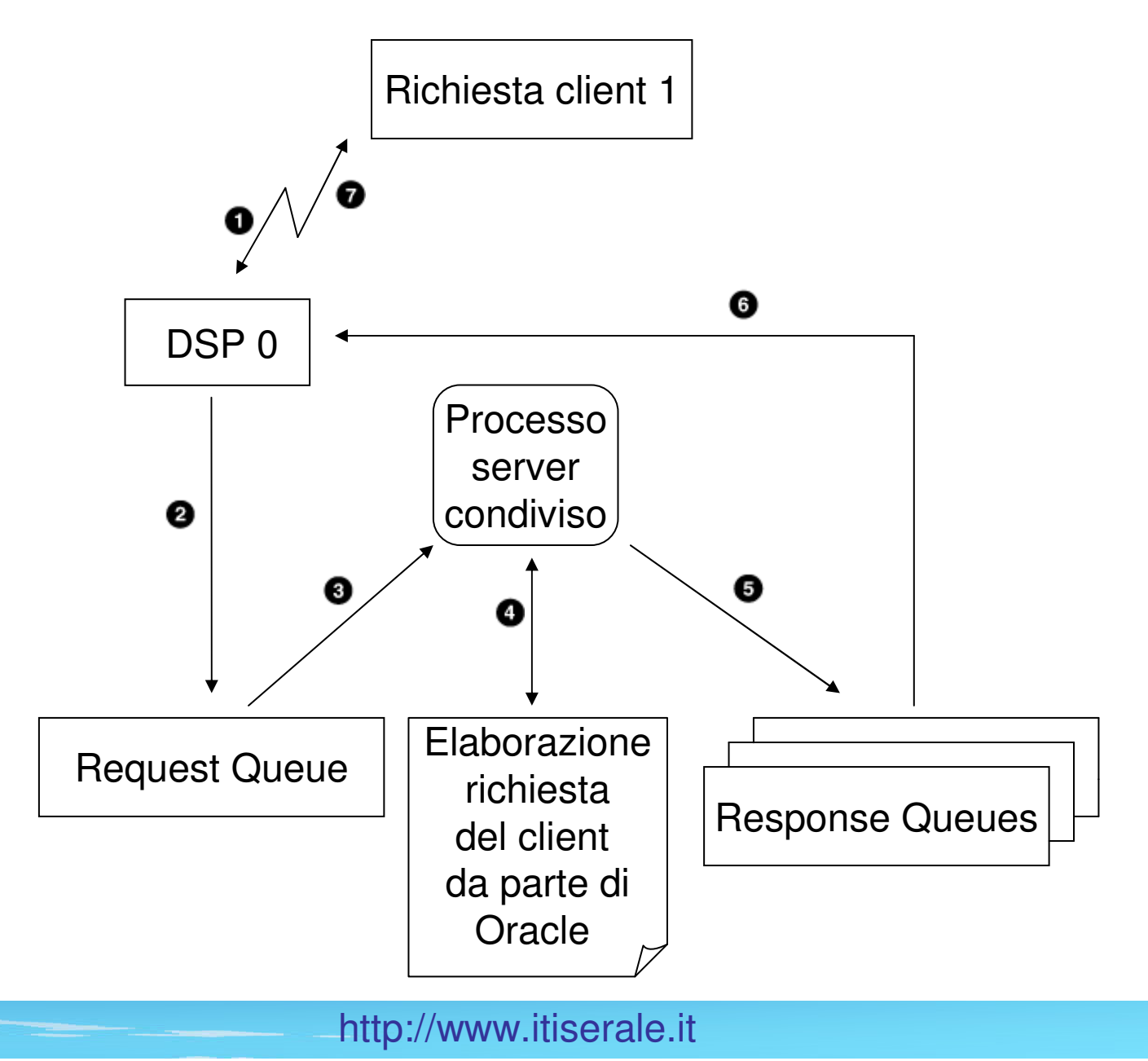

Il Process Dispatcher (DSPn)

Il programma (processo server) che gira in background per gestire una connessione client nella tipologia MTS si chiama DISPATCHER.Questo processo funge da intermediario tra processoserver e processo client.Un database Oracle MTS sarà soggetto a molti processi DSP0,DSP1,DSP2.,….,DSPn.

Riassumendo, i processi in un ambiente Oracle si distinguono in due categorie:

1. Processi server obbligatori ed opzionali

2. Processi client

I Processi Server obbligatori

Riassumendo, i processi server obbligatori per un database Oracle sono:

- •DBWR scrittura dei "Dirty-Data"
- •LGWR scrittura nei Redo Log files
- CKPT esecuzione del DRWR so CKPT esecuzione del DBWR, scrittura control files e commutazione Redo Log
- PMON recupera risarse da car PMON recupero risorse da connessioni perse
- •SMON recovery del database all'avvio

Tutti questi processi girano in background.

http://www.itiserale.it

I Processi Server opzionali

Riassumendo, i processi server opzionali per un database Oracle sono:

- •ARCH se attiva la modalità ARCHIVELOG
- •RECO se presente una sincronizzazione
- •LCKn se presente una realtà distribuita
- •DSPn se il database è configurato come MTS

Tutti questi processi girano in background.

## La struttura della memoria

Abbiamo imparato che esistono molti processi server obbligatori (DBWR..) ed opzionali (ARCH…) che gestiscono il database Oracle e la possibilità di configurare quest'ultimo in modalità "Dedicated Server" oppure MTS. L'interazione tra le richieste client e i processi server in RAM avviene secondo una determinata struttura delle memoria RAM che Oracle utilizza per lavorare in modo performante.

La struttura della memoria

Oracle divide la memoria RAM in tre zone ben distinte:

- 1. SGA (System Global Area)
- 2. PGA (Program Global Area)
- 3. Software Code Area

#### Schema della struttura della memoria

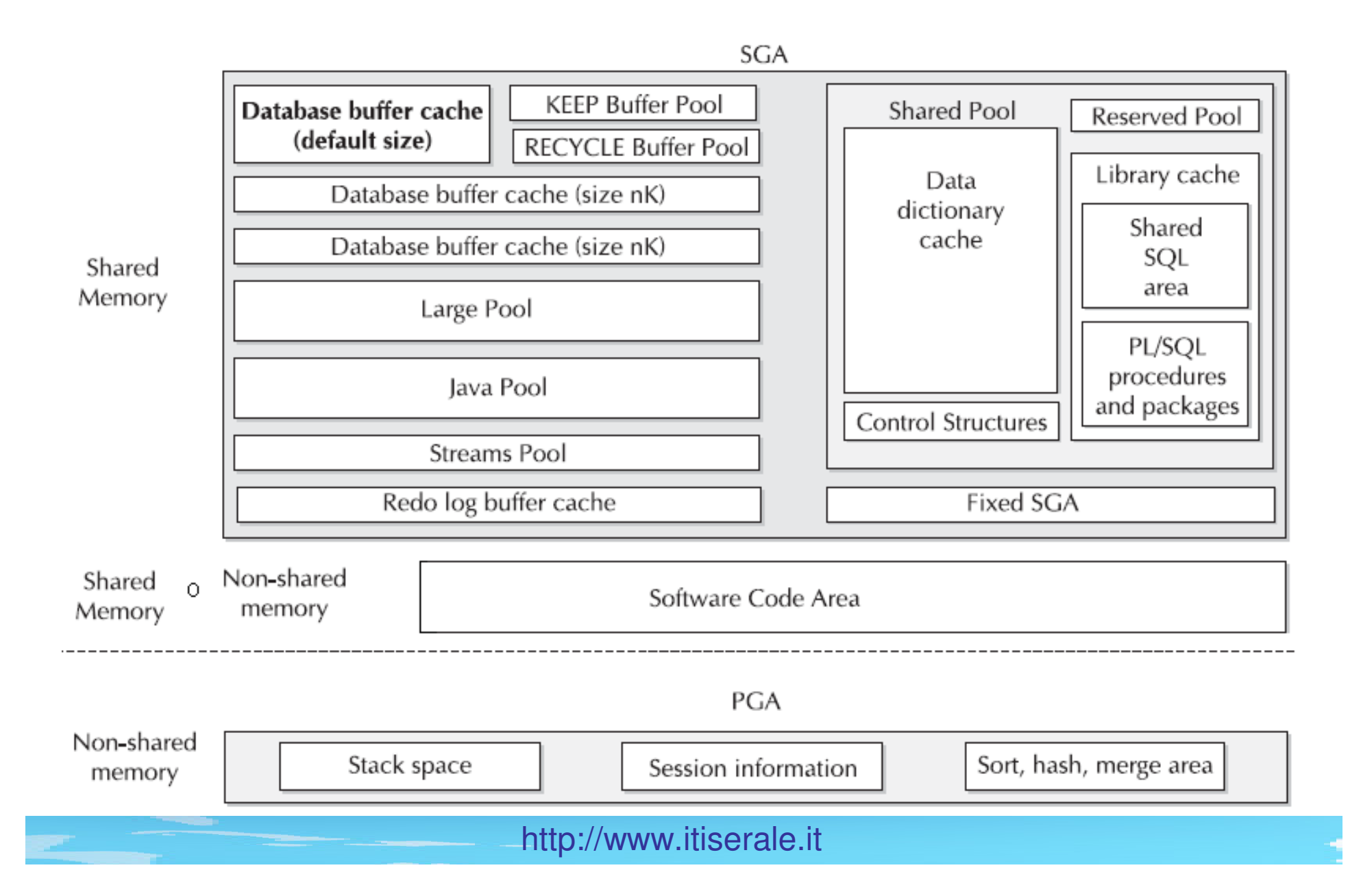

L'area di memoria condivisa SGA è il centro delle comunicazioni tra tutti i processi client e tutti i processi server obbligatori.Ogni database Oracle avrà la sua area di memoria SGA, quindi se avete per esempio 50 database Oracle, in memoria RAM avrete 50 aree SGA distinte, ognuna con i propri processi server obbligatori ed opzionali.

## Il concetto di Istanza

L'accoppiata processi server ed area SGA prende il nome di "Oracle Instance" ossia Istanza di un database Oracle.Nel caso precedente avevamo 50 database, quindi avremmo 50 istanze differenti alle quali ricordo corrispondere aree di memoria SGA e processi server differenti. Le varie istanze si distinguono tra loro grazie ad un SID (System Identifier) ossia un identificatore che ne permetteil riconoscimento diretto.

#### Oracle Instance

Richieste dei client sia in modalità "Dedicated Server" che in modalità "MTS". I vari processi server "Dedicated"<sup>o</sup>"Shared" avranno il compito di portare le richieste dei client nella zona SGA la quale poi risponderà.

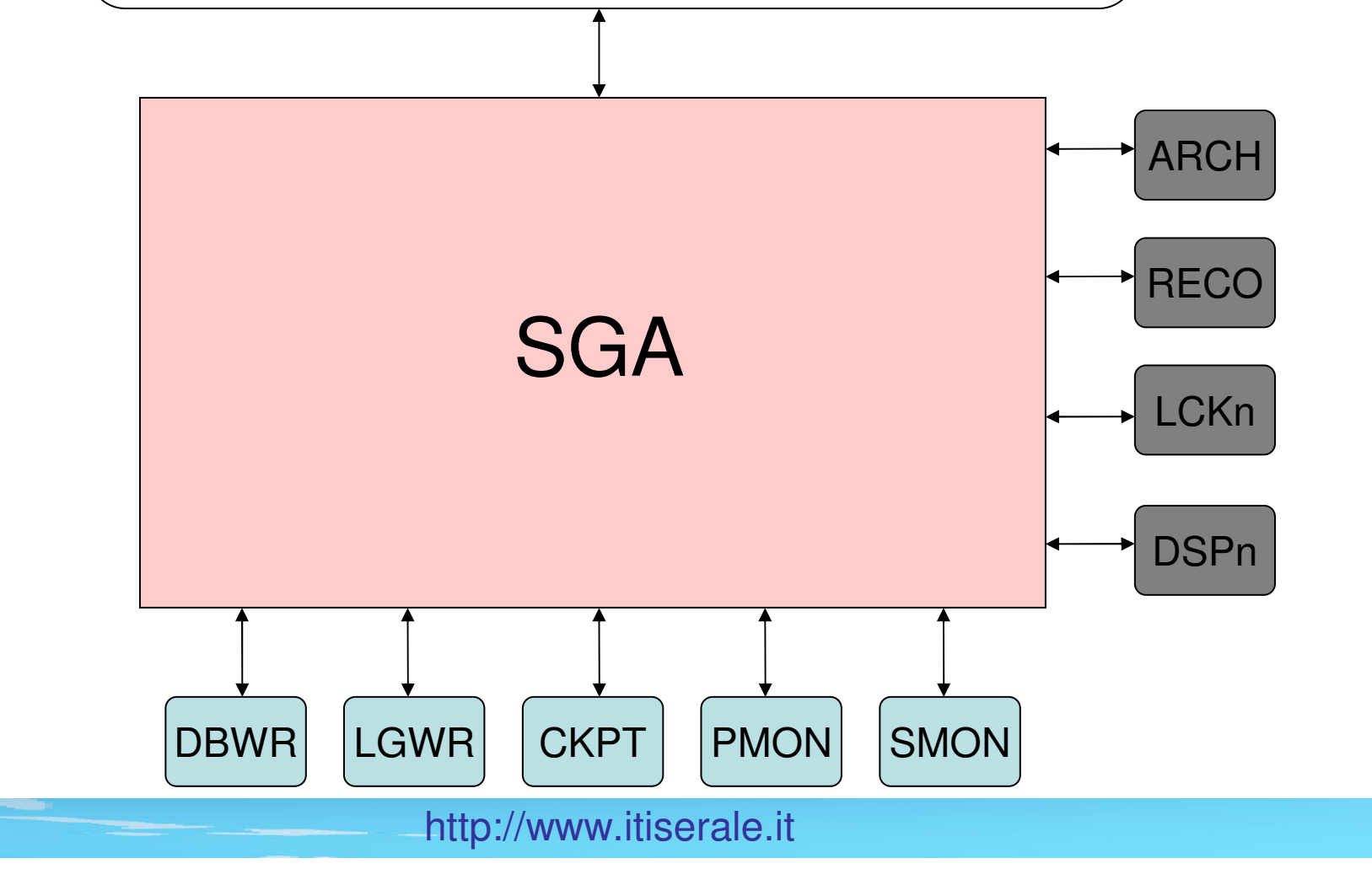

Quanto è grande l'area condivisa SGA?

Oracle impiega delle unità di allocazione per la SGA chiamate "Granules" che possono essere grandi 4MB oppure 16MB, la scelta dipende dalla dimensione della SGA che il DBA ha impostato in fase di creazione del database Oracle. Se la SGA ha una dimensione minore o uguale 128MB allora il "Granules" ha dimensione 4MB altrimenti 16MB.

#### La struttura della SGA

# L'area di memoria condivisa SGA è suddivisa nel seguente modo:

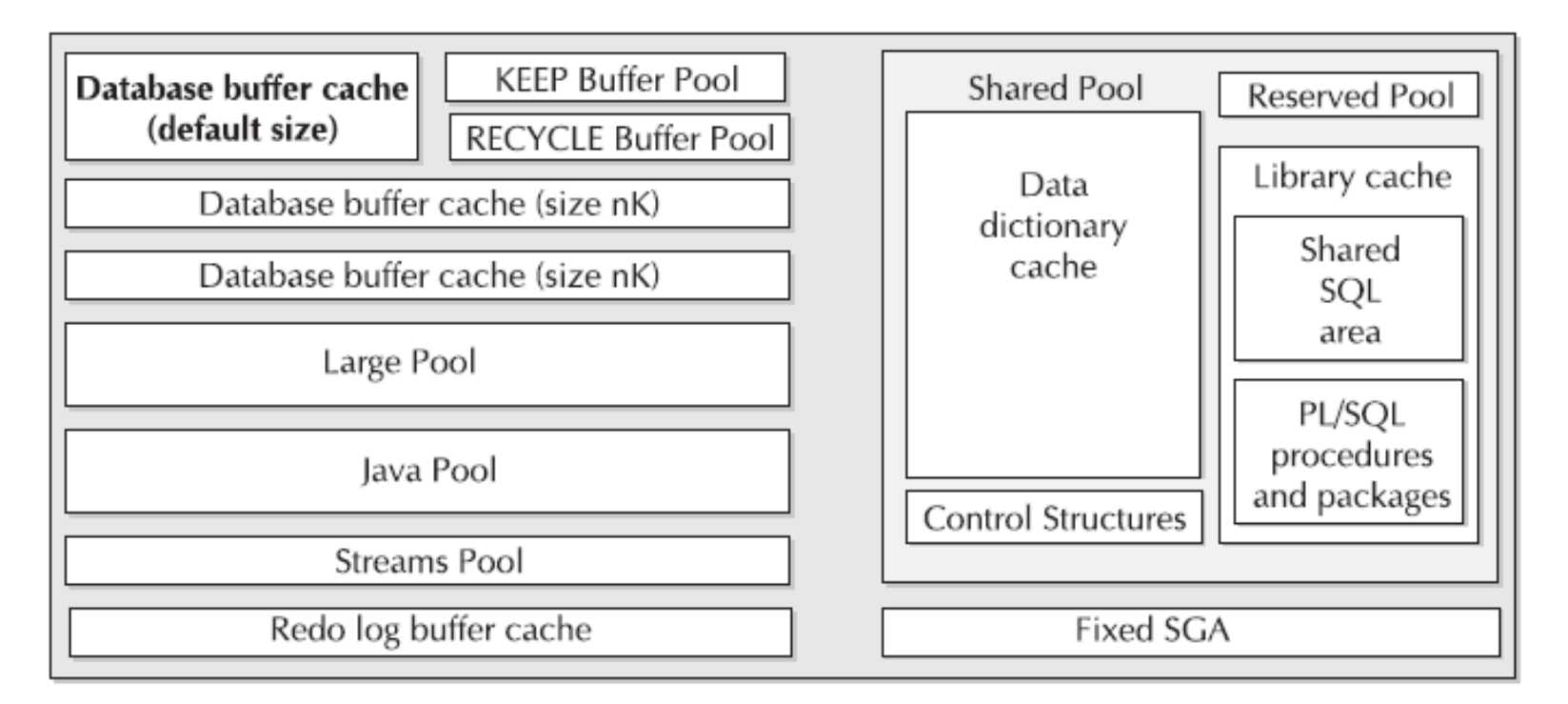

## Vediamo nel dettaglio le varie parti.

http://www.itiserale.it

## La struttura della SGA

La parti fondamentali della SGA sono:

- •Data Buffer Cache
- •Redo Log Buffer
- •Large Pool
- •Java Pool
- •Streams Pool
- • Shared Pool
	- •Library Cache
	- Data Dictions Data Dictionary Cache

Shared Pool – Library Cache – SQL Shared area

Supponiamo che vogliate elencare tutte le persone che vivono a Roma.L'istruzione SQL che permetterà di fare questo èla seguente:

```
select nome, cognome, via
from TCittadini
where Upper(citta)='ROMA'
```
Tutte le istruzioni SQL vengono memorizzate all'interno del blocco "SQL Shared area" della "Library Cache" del blocco "Shared Pool".

Questa cache contiene una serie di tabelle di sistema appartenenti allo schema SYS e SYSTEM contenenti le informazioni fondamentali del database stesso come gli utenti autorizzati ad accedere all'istanza Oracle, i privilegi (grant), i ruoli (roles) e l'intera struttura organizzativa della base di dati.

E' importante che questa cache abbia una dimensione sufficiente a contenere tutte le informazioni dell'istanza Oracle, altrimenti sarà necessario effettuare un'operazione di I/O su disco per reperire i metadati necessari come ad esempio l'accesso al Tablespace"Users" per verificare un utente Oracle.

#### Data Buffer Cache

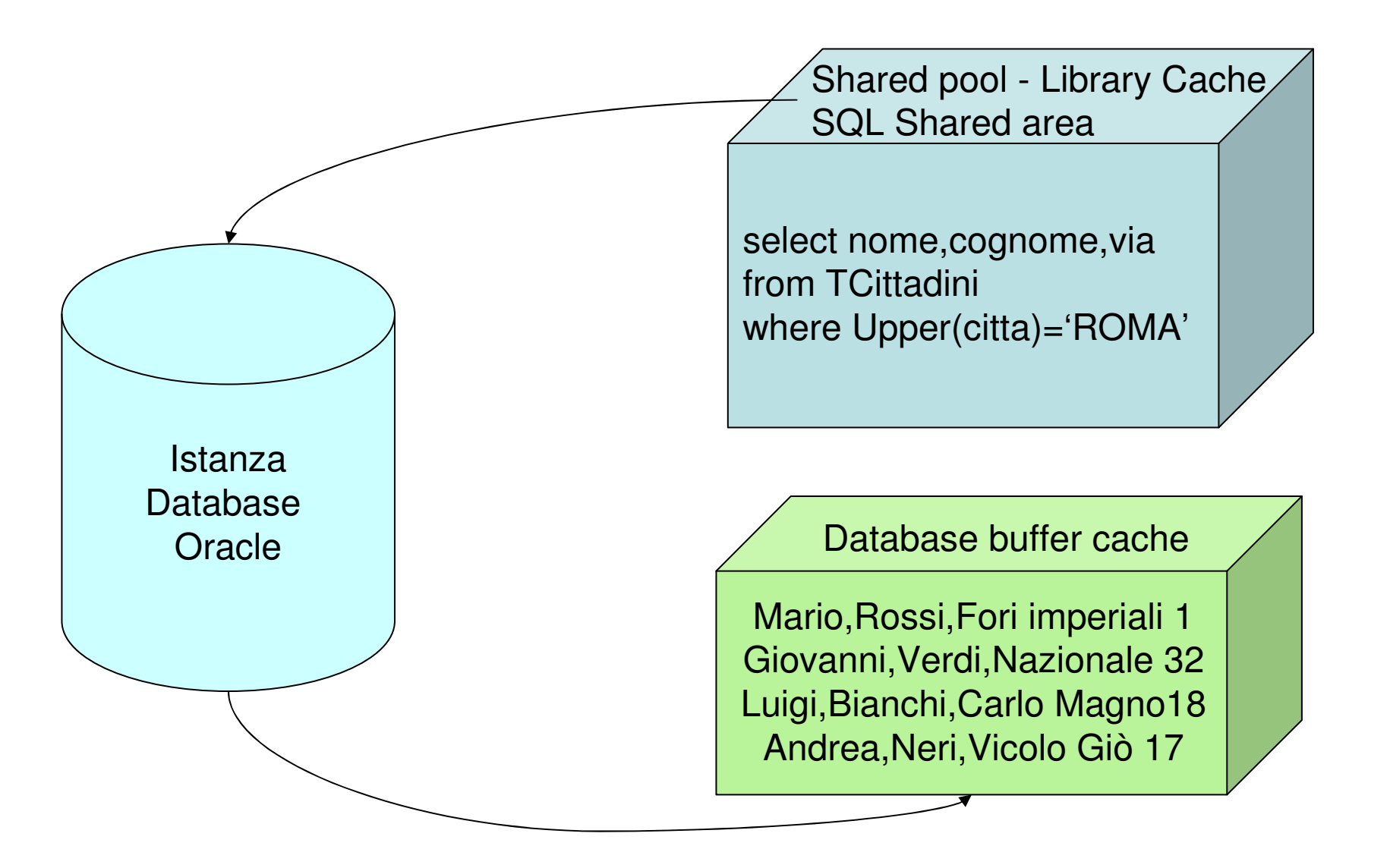

## Data Buffer Cache

Il Database Buffer Cache è la zona di memoria della SGA che contiene il risultato di una query SQL. Lo statement SQL presente nella "SharedSQL area" viene eseguito sull'istanza Oracle, creando un accesso fisico I/O sui files di dati, i risultati dell'istruzione SQL vengono depositatinel Database Buffer Cache.I dati presenti nella cache possono poi venire riutilizzati senza che avvenga un nuovo acceso fisico I/O sui files di dati.

Il Database Buffer Cache ha una dimensione limitata, quindi potrà ospitare un determinato numero di informazioni.

Oracle utilizza un algoritmo chiamato LRU

"Least Recently Used" il quale ha il compito di mantenere nel buffer i dati più "caldi" ossia quelli maggiormente utilizzati, liberando gli altri.

Tutti i processi client potranno condividere i datipresenti in questo buffer evitando quindi accessi I/O verso i files di dati.

Se ricordate le slide precedenti, abbiamo detto che l'unità di allocazione dei dati è l'Extent che a sua volta è composto da Blocks. Se durante l'installazione del database Oracle non variate la dimensione dei Blocks, significa che userete la dimensione di default, di conseguenza la lettura delle informazioni dai files di dati avvieneutilizzando il Database buffer cache (default size).

Database buffer cache (default size)

Se durante l'installazione del database Oracle variate la dimensione dei Blocks, all'interno dell'area SGA verranno utilizzati i Database buffer cache con dimensione "size nK". Oltre alla dimensione di default dei Blocks, è possibile utilizzare altre quattro dimensioni, per un totale di cinque possibile diverse dimensioni dei Blocks.

Database buffer cache (size nK)

Database buffer cache (size nK)

Il Keep Buffer Pool è un insieme di buffer cache ottimizzati a contenere le informazioni del database, come ad esempio i record delle tabelle, nel caso in cui il "Database buffer cache"sia saturo almeno all'80%. In tale caso Oracle sposta automaticamente i

dati dal buffer cache centrale al Keep Buffer Pool. Questo approccio garantisce un'accessopiù veloce per i dati maggiormente utilizzati.

**KEEP Buffer Pool** 

## Recycle Buffer Pool

In questo buffer vengono depositati tutti i dati parziali prelevati da tabelle di grandi dimensioni permettendo in un secondo tempo il loro utilizzo.Lo scopo di questo buffer è proprio quello di lavorare sui dati parziali di grandi tabelle le quali vengono utilizzate spesso in varie interrogazioni.Una buona norma per il DBA è verificare che le righe estrapolate dalla tabella siano almeno pari all' 40% dei record prima di inserire i dati in talebuffer.**RECYCLE Buffer Pool** 

Questo buffer è fondamentale per assicurare che una transazione sia marcata come "Committed". Tutte le modifiche ai dati vengono scritte in questo buffer e quando la dimensione raggiunge il 33% oppure passano 3 secondi di tempo, Oracle svuota il contenuto del buffer verso il "Redo Log files" tramite il processo server LGWR.

Una transazione è "Committed" quando LGWR scrive i dati dal "Redo Log Buffer Cache" al

"Redo Log files".

Redo log buffer cache

## Large Pool

Questo buffer viene utilizzato da transazioni che lavorano su database diversi, inoltre viene usato per molte altre operazioni come il backup ed il restore dei dati tramite l'utility RMAN,perinterrogazioni (query) parallele ed anche per memorizzare le sessioni utente in modalità MTS. Visto la natura del buffer stesso, questo componente viene considerato come un'area di memoria opzionale della SGA nel caso non siano presenti le operazioni sopra menzionate.

Large Pool

Questo buffer viene utilizzato per lavorare con la feature "Oracle Streams" presente in Oracle Enterprise. In poche parole in questo buffer vengono memorizzate tutte le variazioni che si fanno su dati,tabelle e altri oggetti del database in modo che successivamente sia possibile impostare meccanismi di notifica delle modifiche, replicazione dei dati,migrazione dei dati ed anche estrapolazione e caricamento di data warehouse (dati di un'organizzazione).

**Streams Pool**
Questo buffer viene utilizzato da Oracle JVM (Java Virtual Machine) per memorizzare tutto il codice Java e i dati relativi ad una sessione utente.

Java Pool

## Program Global Area – PGA

L'area PGA è una zona di memoria non condivisa che viene creata da Oracle nel momento in cui viene stabilita una connessione verso il database e viene usata da un singolo processo server, quindi se abbiamo 50 processi server in esecuzione come "Dedicated Server"Oracle provvederà a creare 50 aree PGA private. Vedete la PGA come un'area di memoria privata dove il singolo processo server memorizza tutte le informazioni di cui ha bisogno.

Il contenuto dell'area PGA è legato alla tipologia del database Oracle che il DBA ha scelto in fase di creazione.Vi ricordo che le tipologie possono essere:

- •Dedicate Server
- •Multi-Thread Shared Server (MTS)

PGA nella "Dedicated Server"

L'area PGA in modalità "Dedicated Server"contiene le seguenti zone:

- •Stack space
- Seccion int Session information
- •SQL work areas

**UGA** SQL work areas PGA Non-shared Stack space Session information Sort, hash, merge area memory

La "Session information" assieme alla "SQL work areas" viene chiamata UGA ossia "User Global Area".

http://www.itiserale.it

La zona di memoria Stack space serve per memorizzare tutte le variabili di sessione, gli array ed altre informazioni. Un esempio di variabile di sessione sono le credenziali per il login di un utente verso il database.

Stack space

La zona di memoria "Session Information"conosciuta anche come "Session Memory"contiene informazioni aggiuntive sulla sessione utente.

Il classico esempio di informazione è lo statement SQL che l'utente vuole eseguire.Non dimenticate che state lavorando in modalità"Dedicated Server" quindi ad ogni processo client corrisponde un processo server con la propria area privata PGA/UGA. Session information

La zona di memoria "SQL work areas" serve per effettuare delle operazioni generiche SQL, come ad esempio l'ordinamento dei dati presenti all'interno di una tabella.

Sort, hash, merge area

PGA nella "Multi-Thread Shared Server"

# L'area PGA in modalità MTS contiene le seguenti zone:

•Stack space

PGA Non-shared Stack space memory

## PGA MTS vs. PGA Dedicated Server

Abbiamo capito che la PGA è una zona di memoria che contiene aree diverse in base alla tipologia del database.Riassumendo quanto esposto.

PGA "Dedicated Server" contiene:

- Stack space
- Session Information che fa parte della UGA
- SQL work areas che fa parte della UGA

PGA "Multi-Thread Shared Server" contiene:

• Stack space

Un lettore attendo potrebbe chiedersi sulla base di quanto discusso se in modalità MTS non sia possibile memorizzare nessun statement SQL con la successiva possibilità di eseguire operazioni SQL come ad esempio il sorting.Questo dubbio è in parte fondato se il lettore analizza esclusivamente la PGA, area che sappiano in MTS contenere solo lo Stack space. La realtà dei fatti ci dice che in MTS,l'area UGA è dislocata nella SGA.

# SGA/UGA

La modalità MTS, per la sua natura di condivisione delle connessioni,prevede che la UGA sia localizzata all'interno della SGA,zona di smistamento tra le connessioni client e i processi server.

Per essere più precisi questa zona è inserita all'interno dell'area chiamata "Large Pool" nel caso questa venga utilizzata, dato che ricordo che questa area è opzionale,altrimenti viene utilizzata l'area "Shared SQL Area" della "LibraryCache".

#### Schema riassuntivo

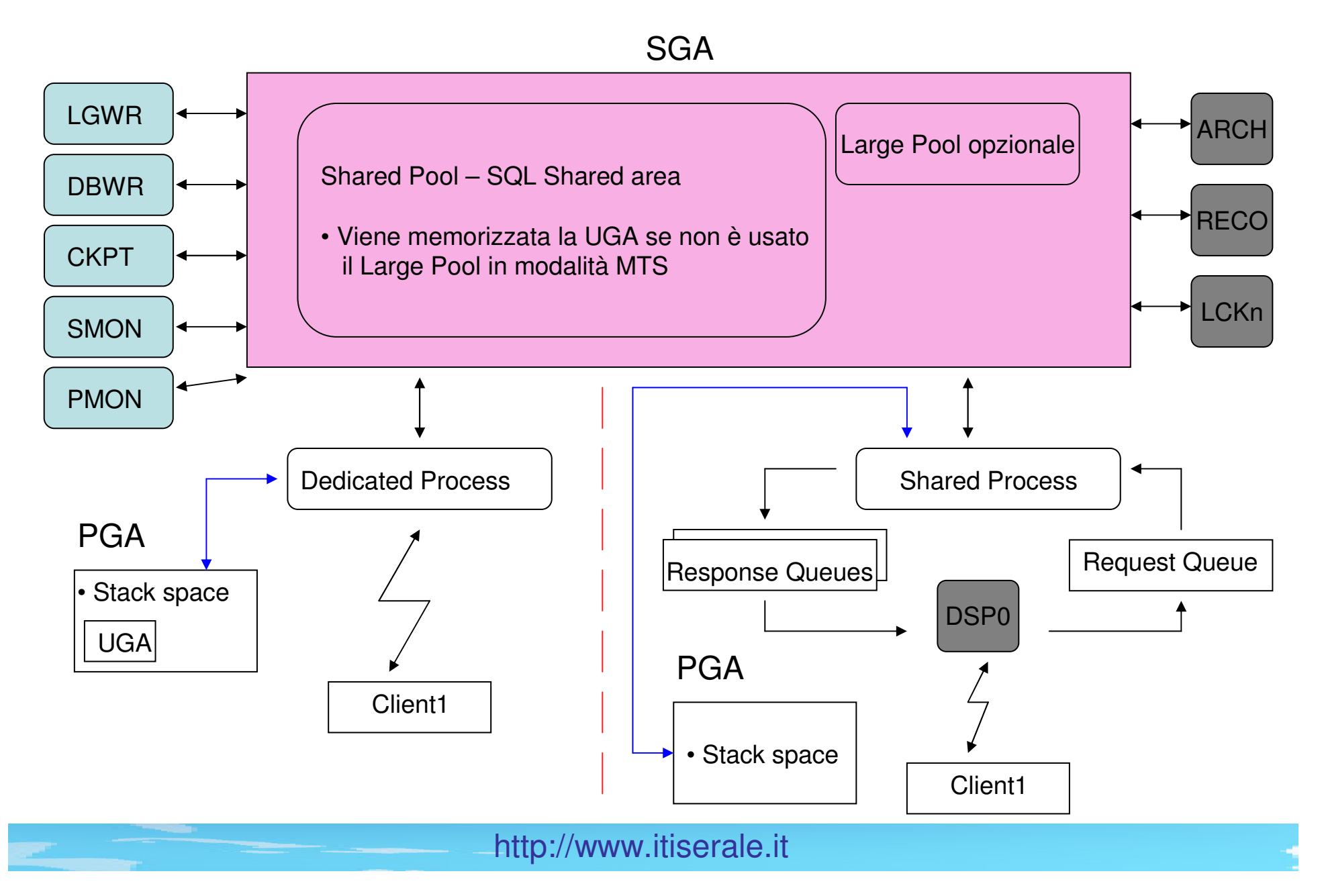

## Software Code Area

Vediamo l'ultima zona di memoria che Oracle utilizza come descritto nella slide numero 54.Questa zona è a sola lettura ed ospita l'eseguibile Oracle del server di database, cioè il ".exe" in ambiente Windows ed il ".bin" in ambiente Unix. Entrambi i file binari vengono avviati automaticamente in fase di boot del server. Tramite l'eseguibile potete utilizzare il prodotto Oracle e creare sia in "Dedicated Server" che in "MTS" tutte le istanze dei databases che ritenetenecessarie in fase di produzione.

http://www.itiserale.it

## Software Code Area

Questa zona di memoria può essere sia condivisa che non condivisa ossia privata.Il più delle volte su un server aziendale girano molte istanze di database Oracle, quindi in tale evenienza è più logico che questa zona sia configurata come "shared" in modo da risparmiare memoria.

Nel caso in cui sia presente un'unica istanza potete tranquillamente aumentare il livello disicurezza impostando la zona come "nonshared".

#### Schema riassuntivo

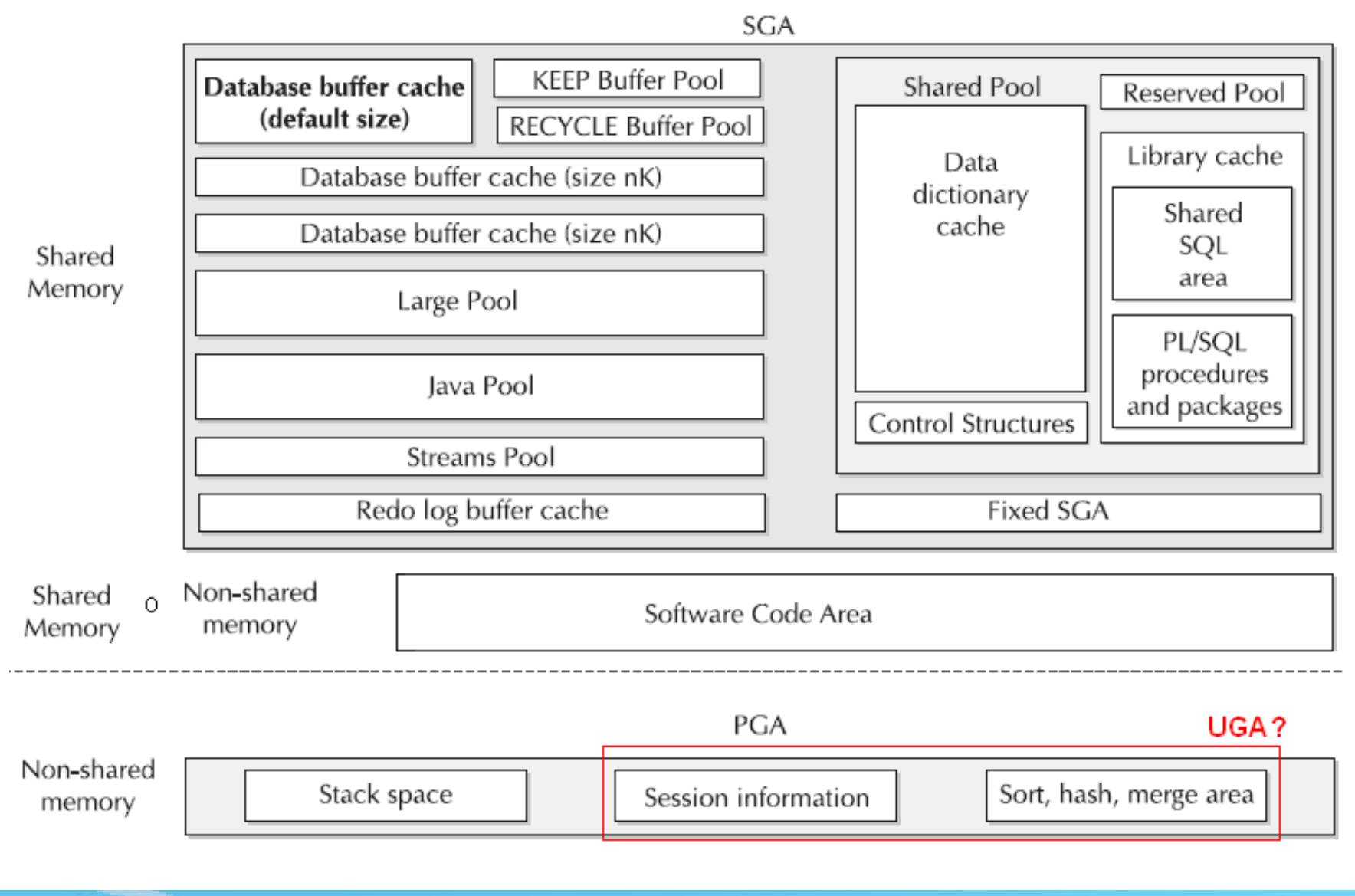

## Oracle Data Guard

Questo servizio permette di evitare problemi legati al crash dell'istanza del database grazie ad un meccanismo di "Disaster Recovery". Il Data Guard utilizza un istanza di base che viene chiamata PRIMARY e tante istanze secondarie poste in uno stato di attesa chiamate STANDBY.

Sul server potrò avere tante istanze StandBy che comunicano direttamente con un'unica Primary.

#### Oracle Data Guard

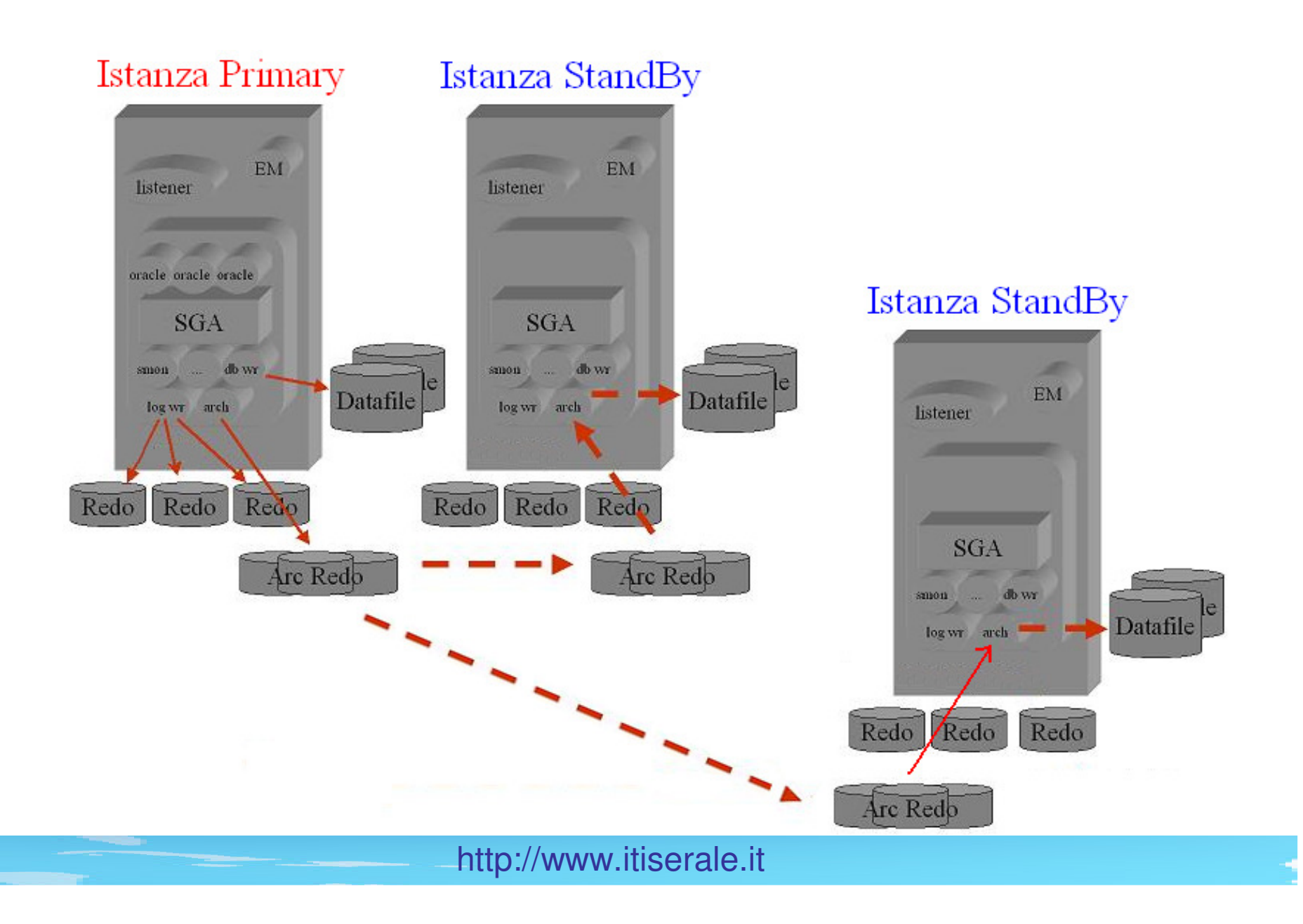

## Oracle Data Guard

Per utilizzare Data Guard l'istanza Primary deve avere abilitato il servizio ARCH il quale scrive in una directory tutte le transazioni che sono state "committed". Queste vengono poi inviate al servizio ARCH delle istanze StandBy permettendo la sincronizzazione dei dati. Il trasferimento dei dati tra il servizio ARCH dell'istanza Primary e i vari servizi ARCH delle istanze StandBy avviene tramite un servizio chiamato NetX.